# **Öppna datatjänster**

Genomgång av miljödatatjänster från Svenska myndigheter

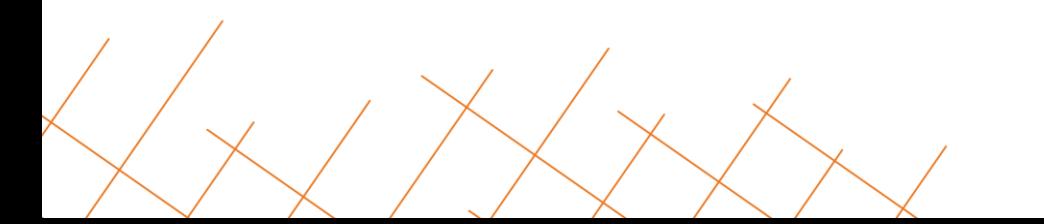

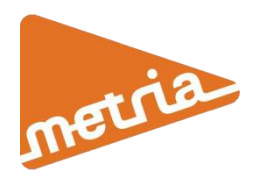

## **Myndigheter och datamängder**

- Naturvårdsverket
	- Naturreservat
- Skogsstyrelsen
	- Biotopskyddsområden
- Länsstyrelserna
	- Tillståndspliktig miljöfarlig verkasamhet och energitorvtäkter i drift.
- Havs- och Vattenmyndigheten
	- Ospar

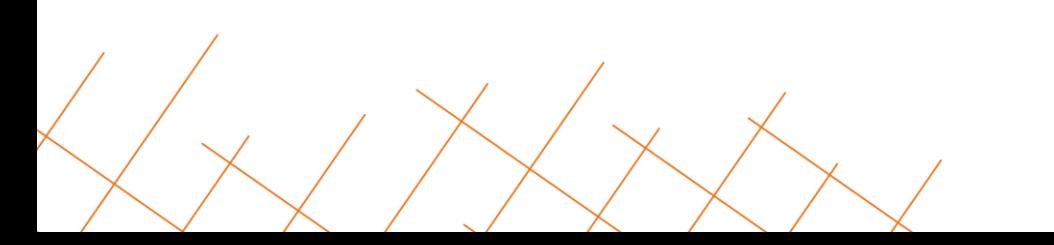

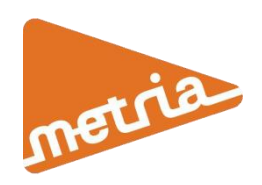

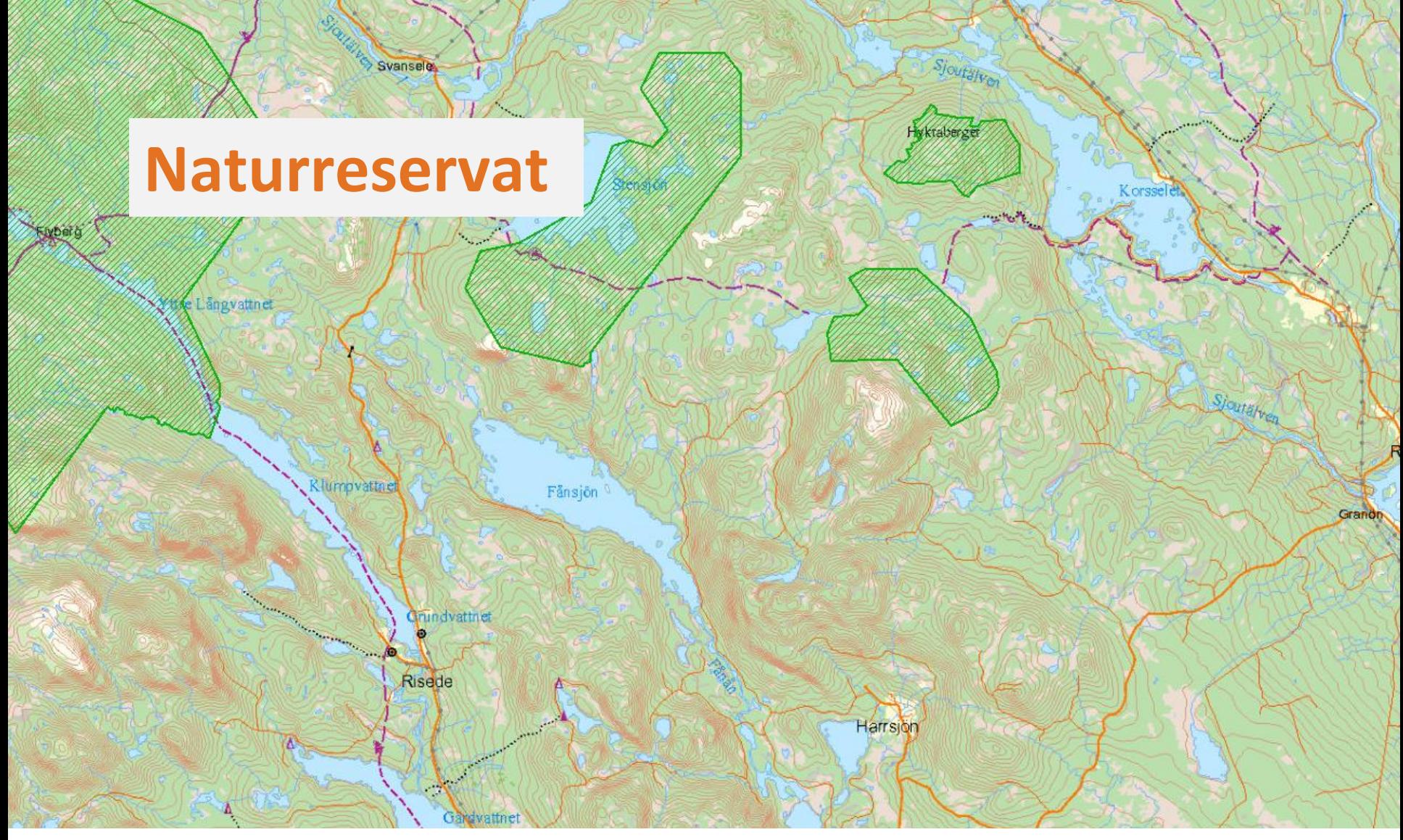

http://nvpub.vic-metria.nu/arcgis/services/Naturvardsregistret/MapServer/WMSServer

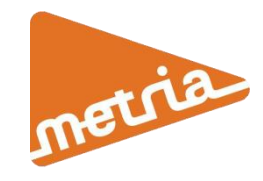

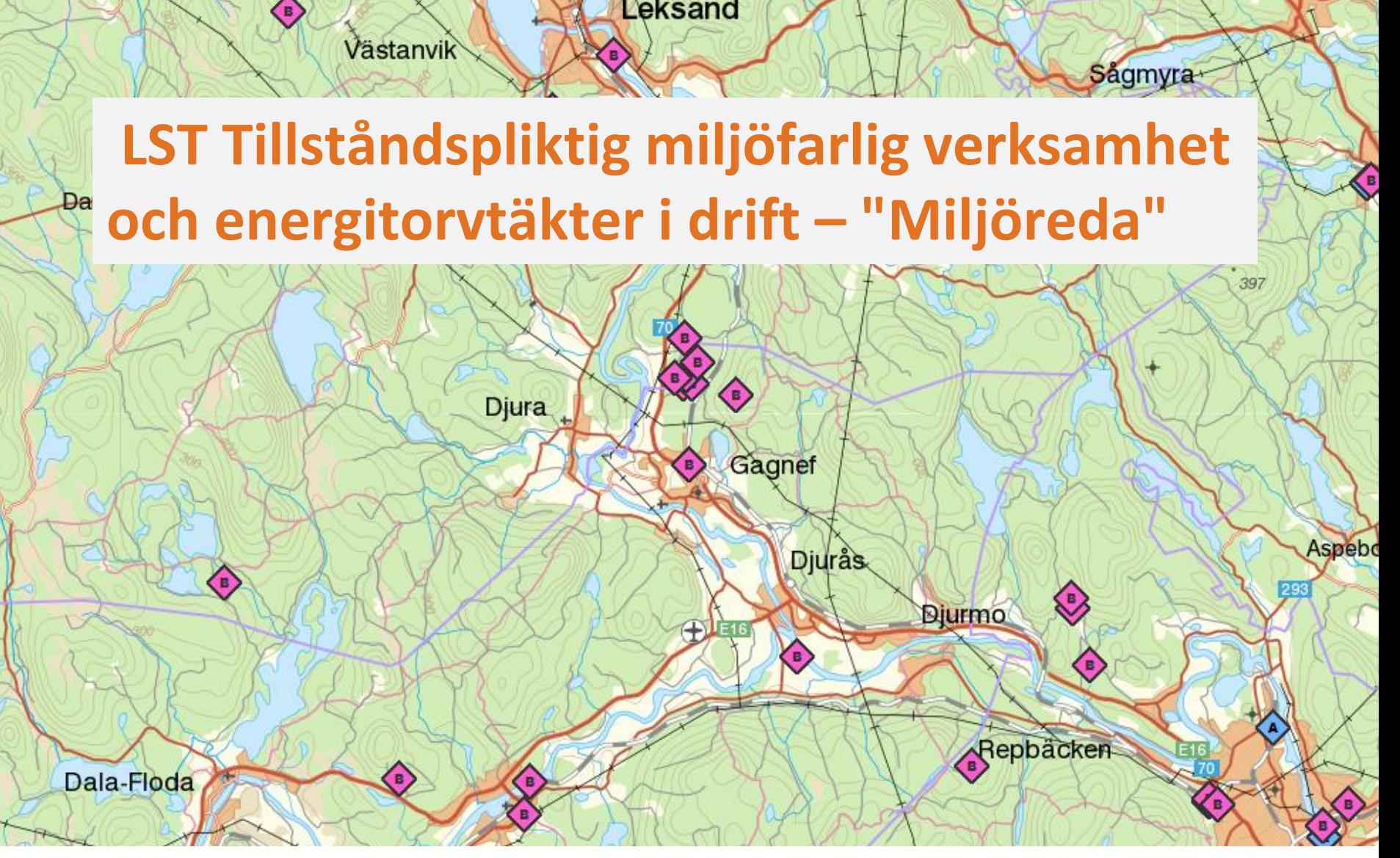

http://ext-geoservices.lansstyrelsen.se/ArcGIS/services/Vektor/Lst\_Miljodata/MapServer/WMSServer?

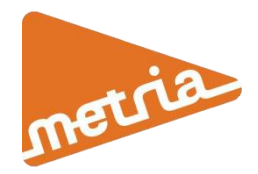

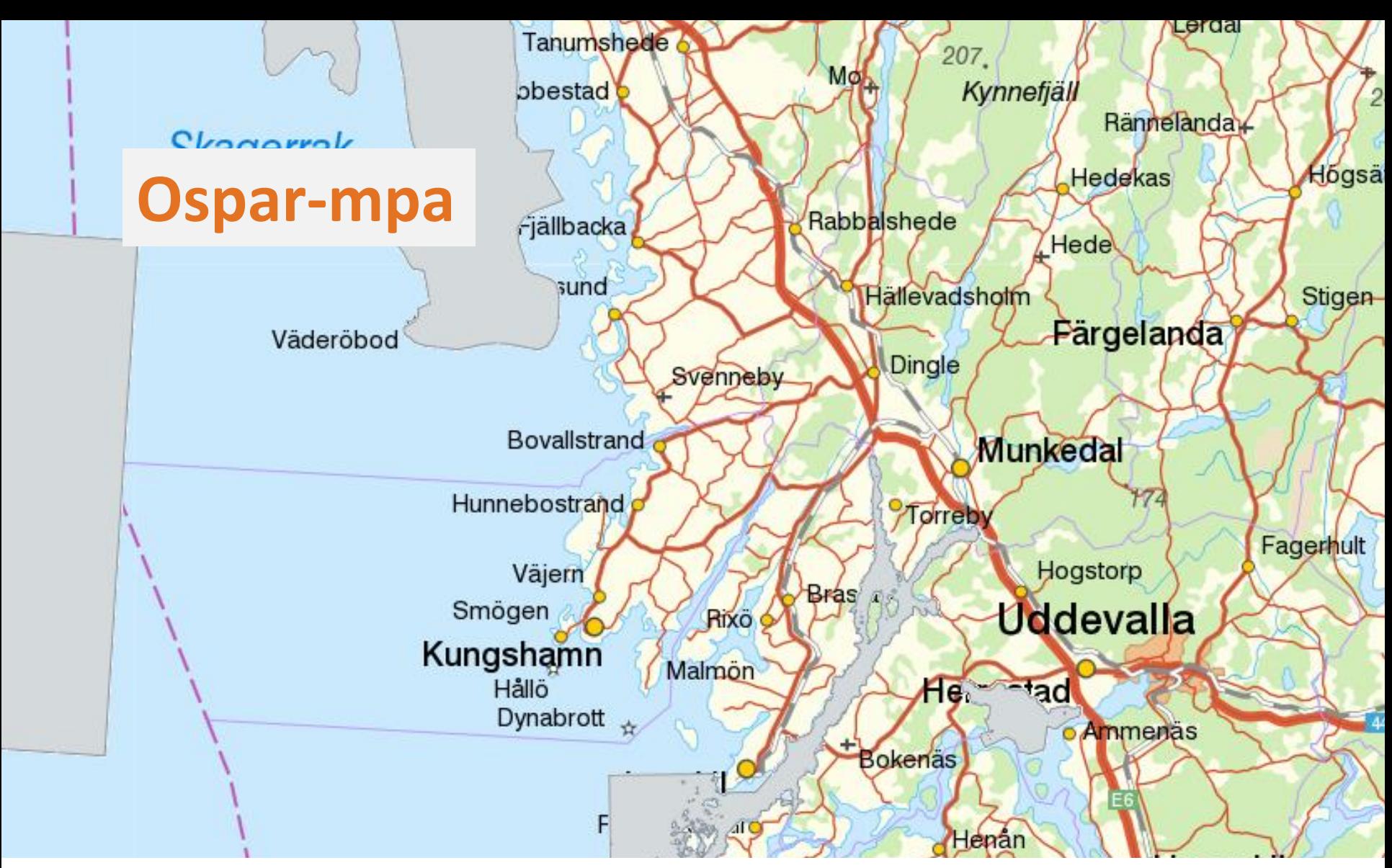

http://geodata.havochvatten.se/geoservices/hav-omradesskydd/ows

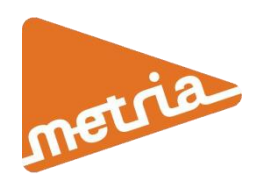

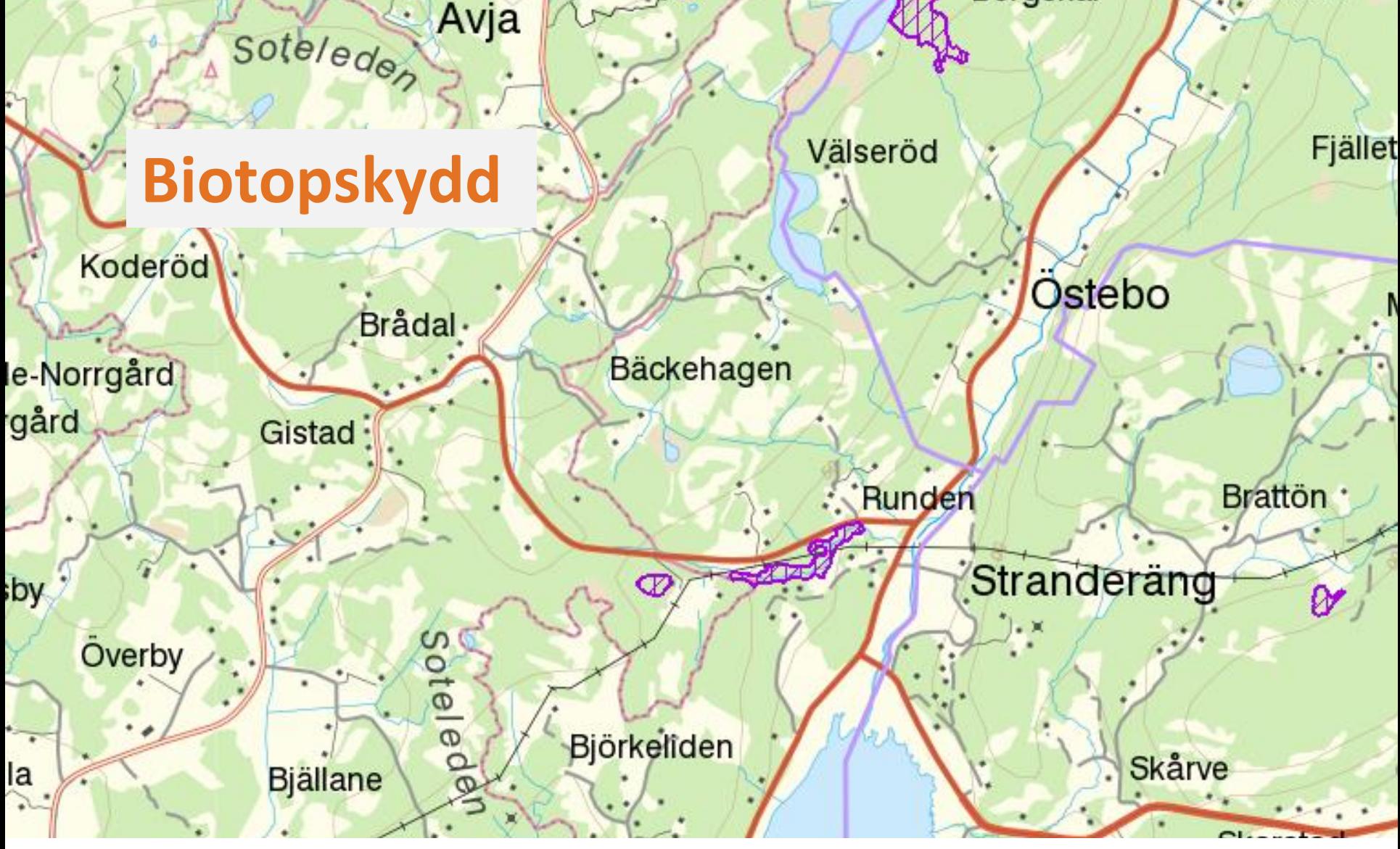

http://geodpags.skogsstyrelsen.se/arcgis/services/Geodataportal/GeodataportalVisaBiotopskydd/MapServer/WmsServer?

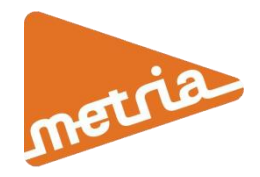

### **Frågeställningar**

#### Generella frågor rörande karttjänsterna

- 1. Hur lätt är det att hitta karttjänsten på geodata.se?
- 2. Hur logiskt/tydligt är namnet på karttjänsten på geodata.se?
- 3. Hur logiskt/tydligt är namngivning av innehållet/skikten?
- 4. Hur lätt hittar man ägare/ansvarig till datamängden?
- 5. Hur bedömmer du wms-tjänstens prestanda?
- 6. Alternativa utseenden (manér) sld-hantering? Finns det?

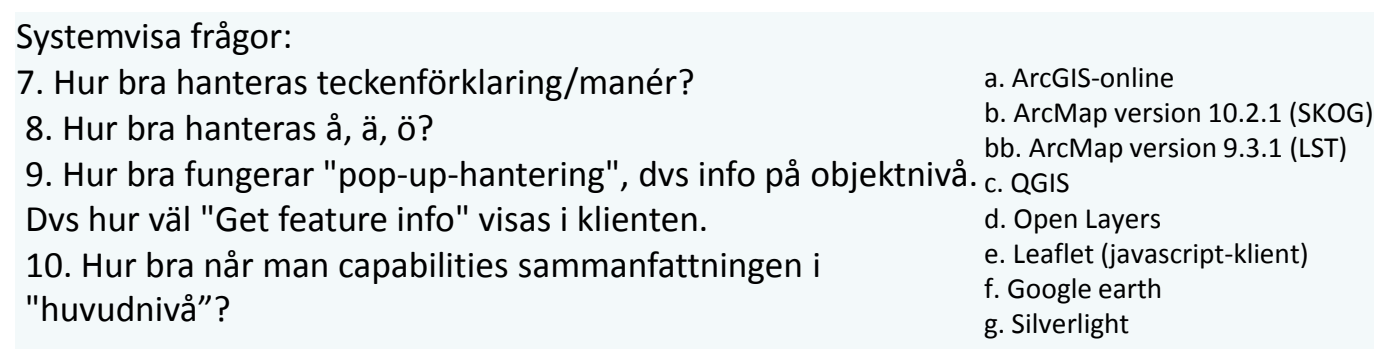

## **Hur lätt är det att hitta karttjänsten på geodata.se?**

- Generellt lättare att hitta kartjänster med kännedom om var man skall leta och vilka sökord som fungerar.
- Ofta lättare att hitta samlingstjänsten än det specifika lagret.
- Krävs vana vid geodata.se

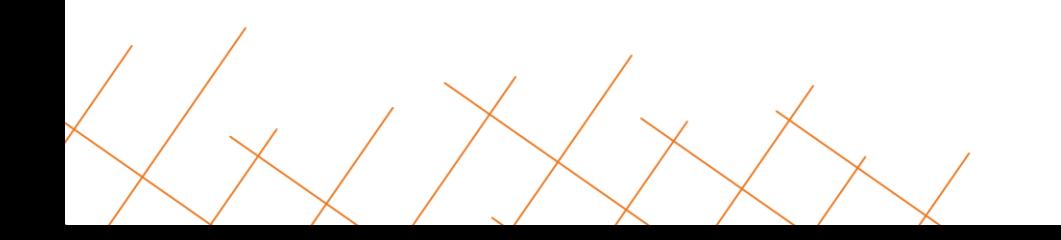

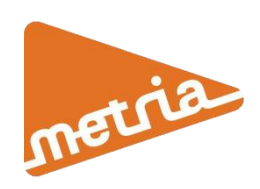

## **Hur logiskt/tydligt är namnet på karttjänsten på geodata.se?**

#### **Det varierar hur tydlig namnsättningen är**:

- Om kartjänsten har gjorts i Esri-miljö följer det ofta med en hierarkisk nivå som heter Layers (default).
- Upprepning mellan hierarkiska miljöer
- Namnsättning med grund i interna databaser

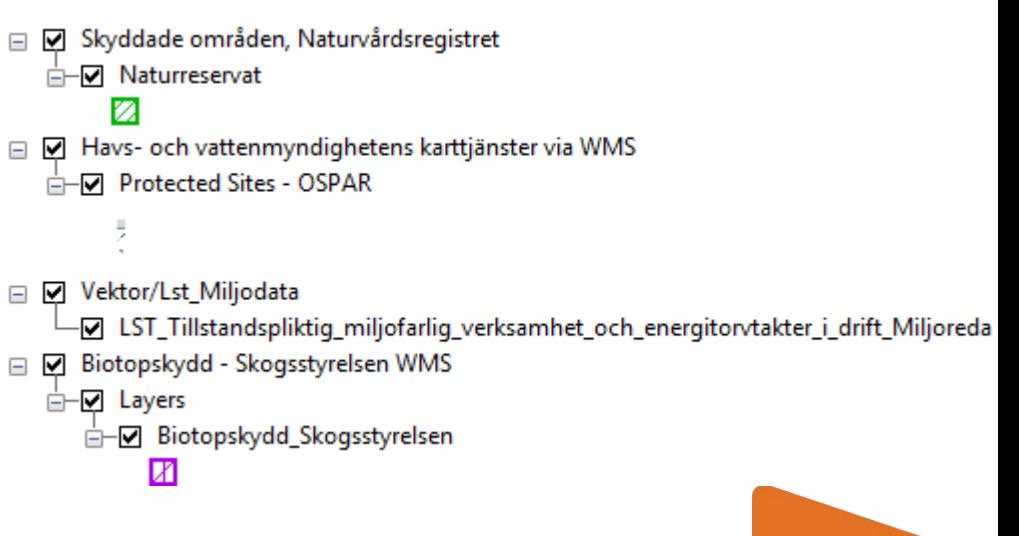

### **Legendvisning**

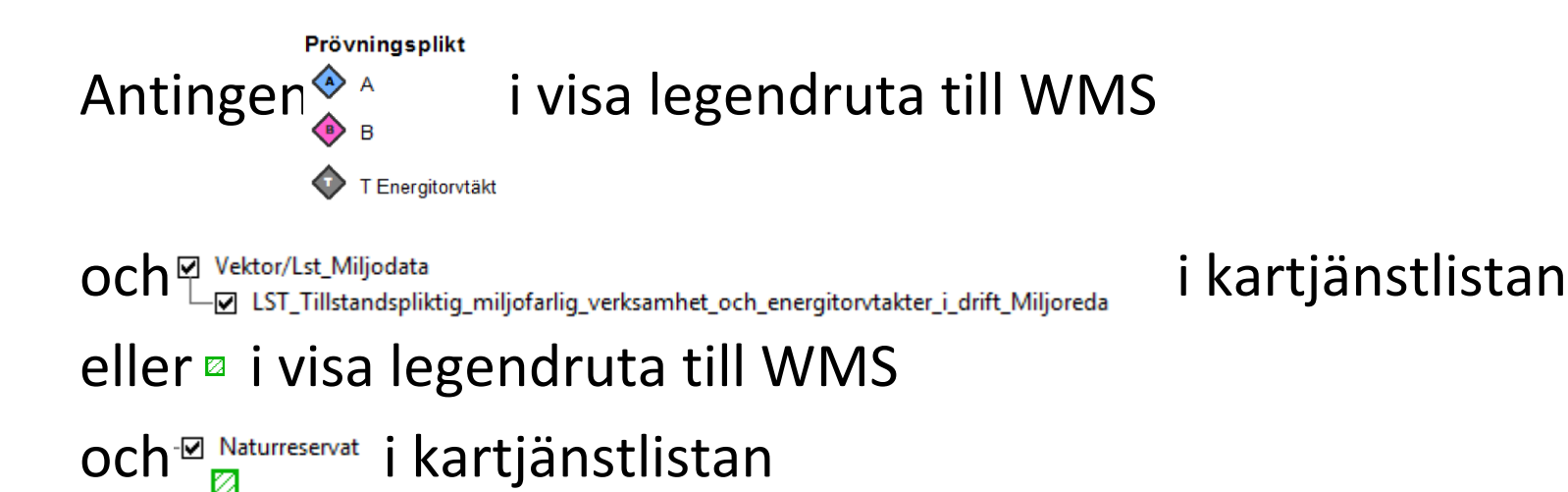

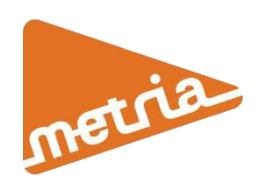

## **Alternativa utseenden (sld hantering)**

Speciellt viktigt för Inspire datamängder, annars blir det grått

För användbarheten tillsammans med andra skikt är det bättre med en alternativ legend också.

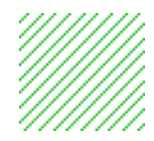

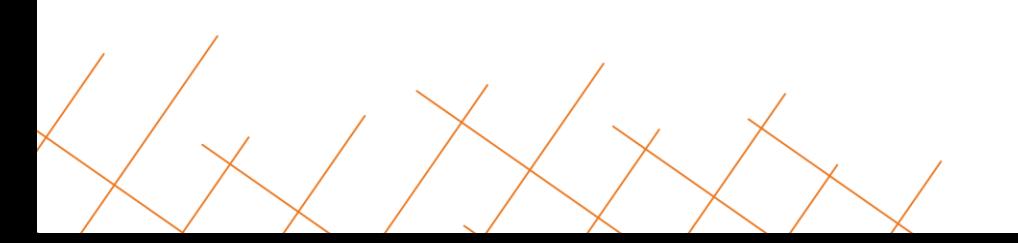

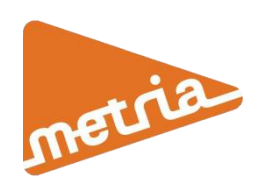

**Att tänka på**

### Namnsättning

Sätt användaren i fokus

Minimera redundans

Ta bort onödiga nivåer

### Legend

Alternativa legender för Inspiretjänster, men eventuellt även öppna data

Harmonisa legenden med andra myndigheter

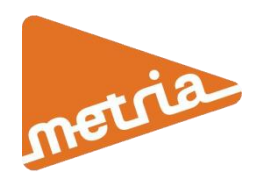